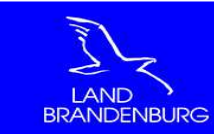

# TEIL B

# ANLAGEN

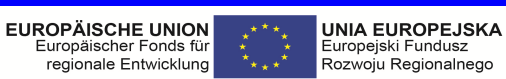

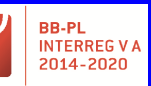

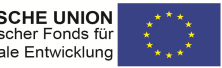

"Barrieren reduzieren - gemeinsame Stärken nutzen" / "Redukować bariery - wspólnie wykorzystywać silne strony

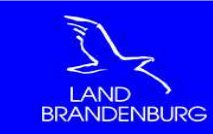

# **Wie kann ich mich selbst prüfen?**

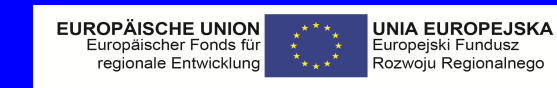

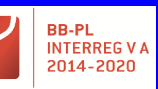

"Barrieren reduzieren - gemeinsame Stärken nutzen" / "Redukować bariery – wspólnie wykorzystywać silne strony

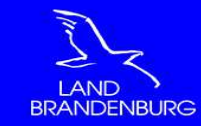

# Ministerium der Justiz und für Wie kann ich mich selbst prüfen? Europa und Verbraucherschutz

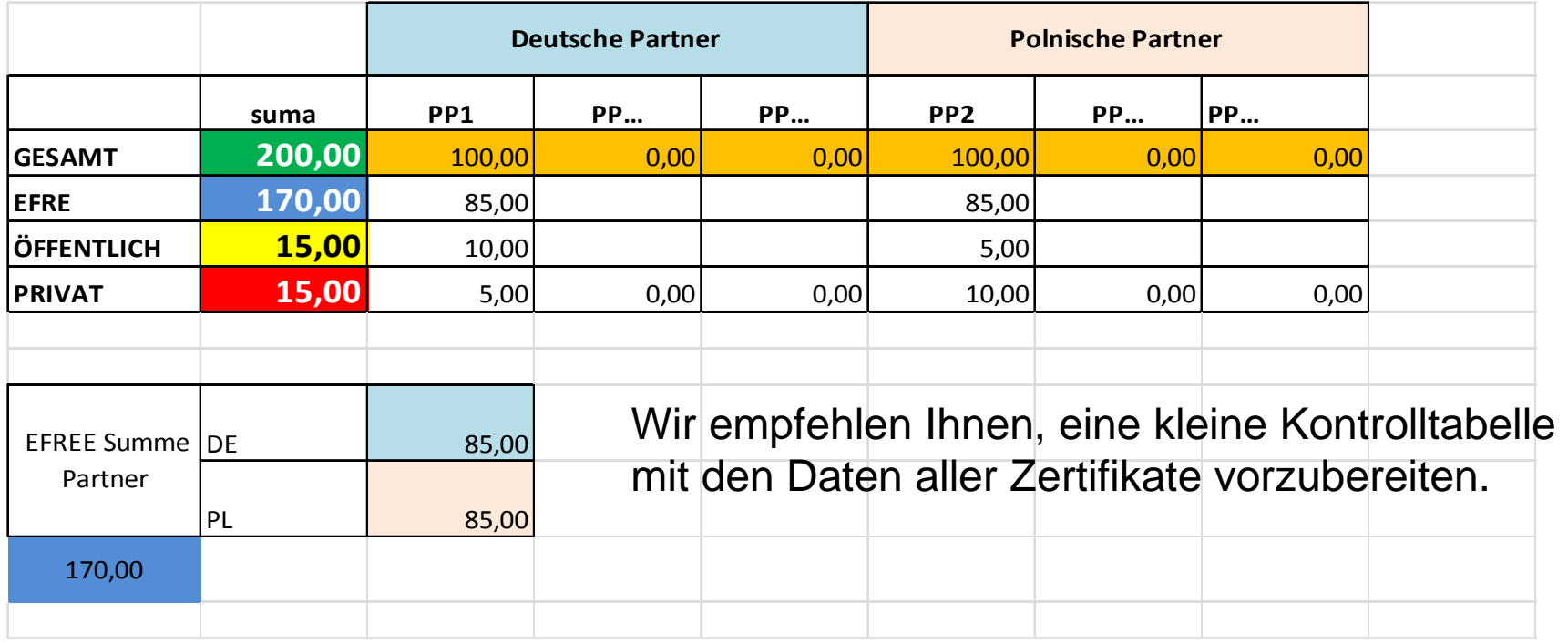

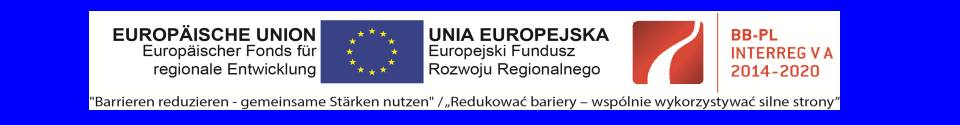

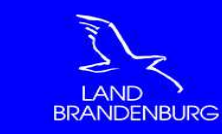

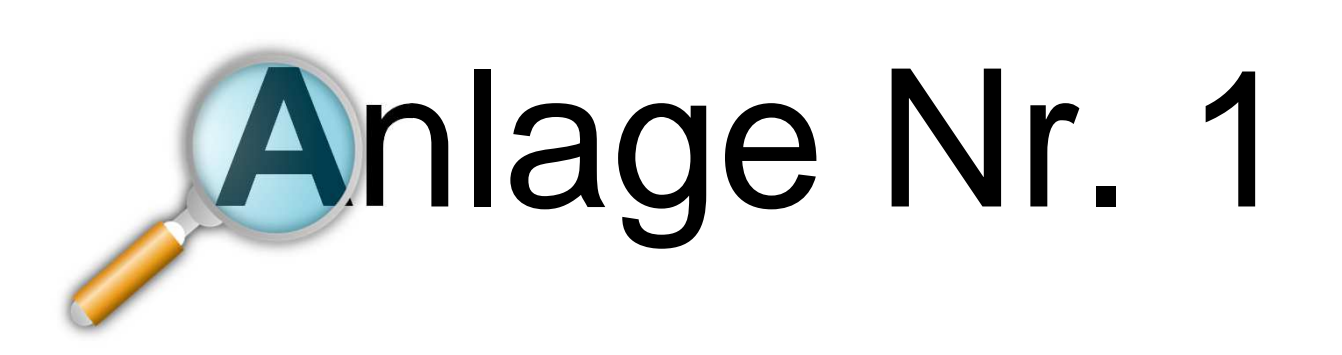

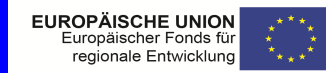

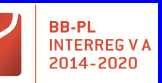

Rozwoju Regionalnego "Barrieren reduzieren - gemeinsame Stärken nutzen" / "Redukować bariery - wspólnie wykorzystywać silne strony

**UNIA EUROPEJSKA** 

Europejski Fundusz

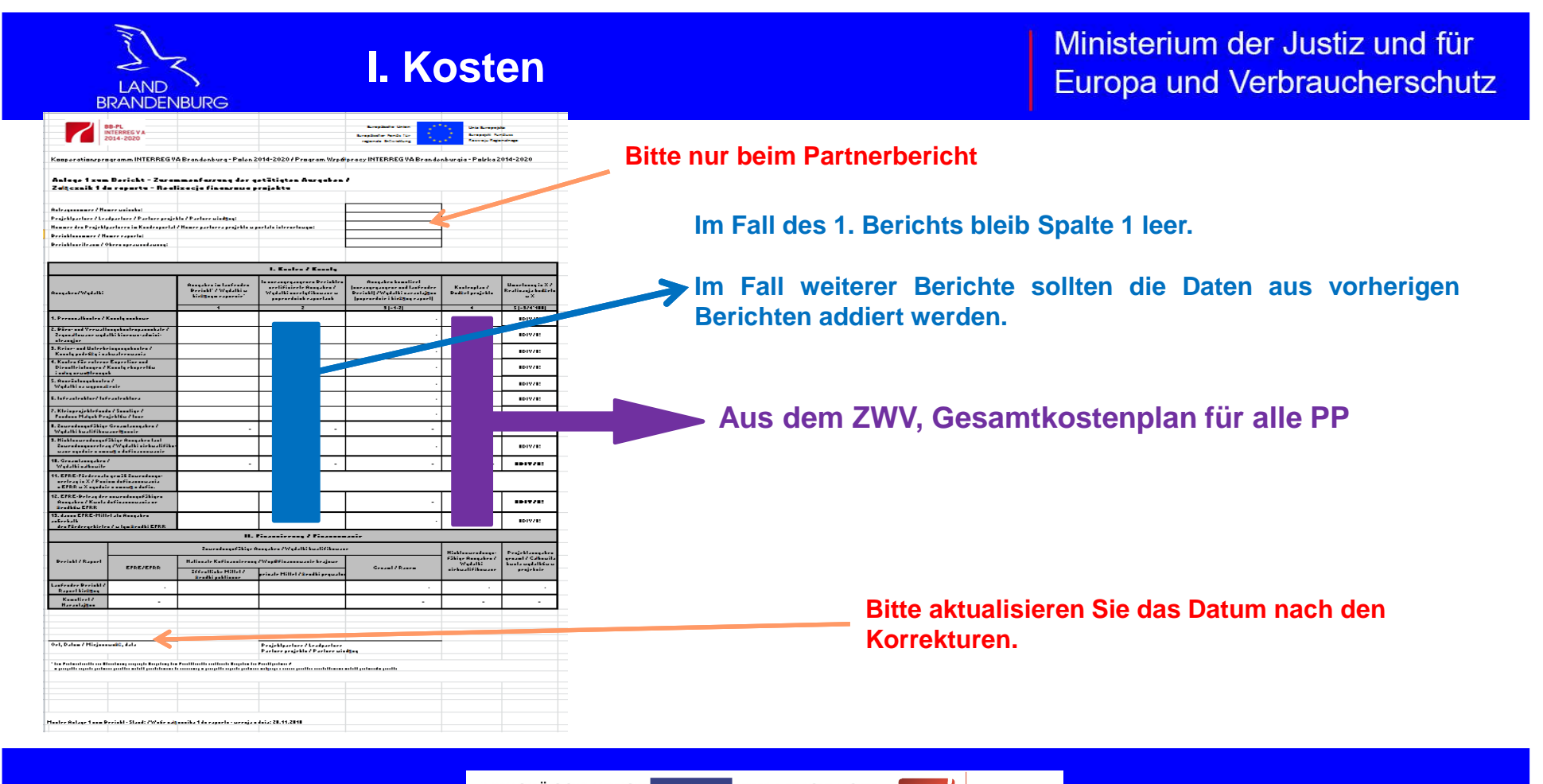

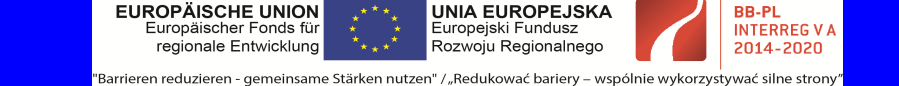

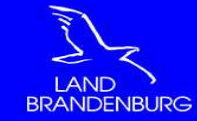

# **I. Kosten**

## Ministerium der Justiz und für Europa und Verbraucherschutz

#### **Einzelne Kostenkategorien vgl. Anl. Nr. 2. Blatt "K-Art.Abgleich"**

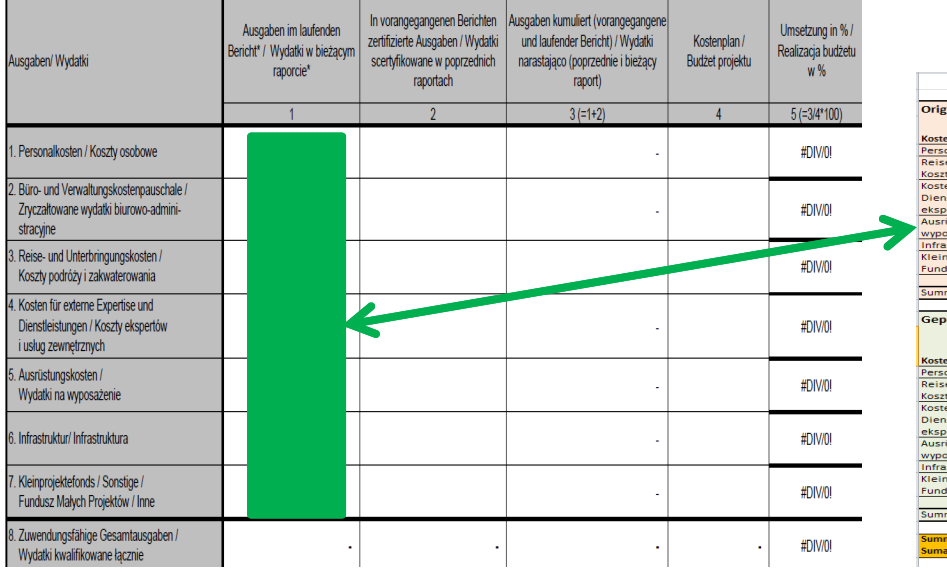

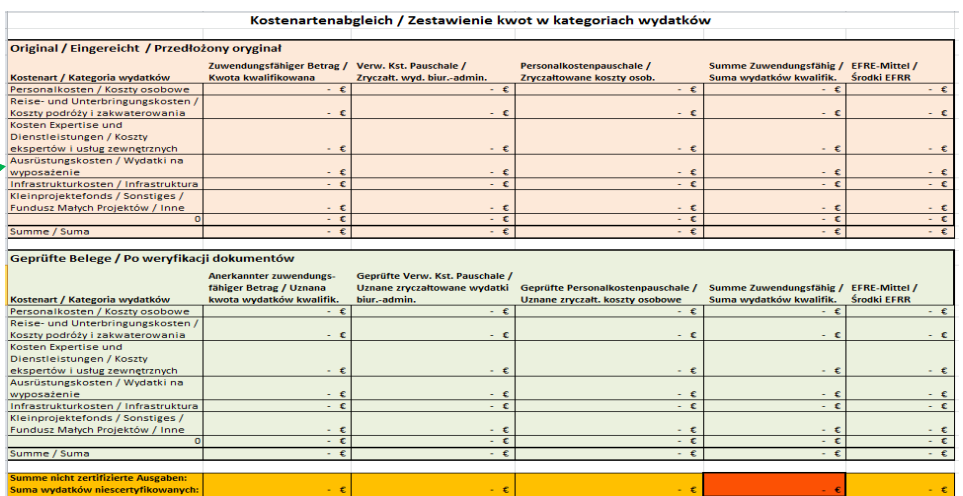

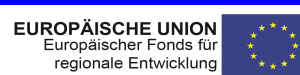

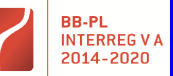

"Barrieren reduzieren - gemeinsame Stärken nutzen" / "Redukować bariery - wspólnie wykorzystywać silne strony'

**UNIA EUROPEJSKA**<br>Europejski Fundusz

Rozwoju Regionalnego

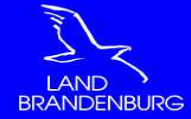

# **I. Kosten**

# Ministerium der Justiz und für Europa und Verbraucherschutz

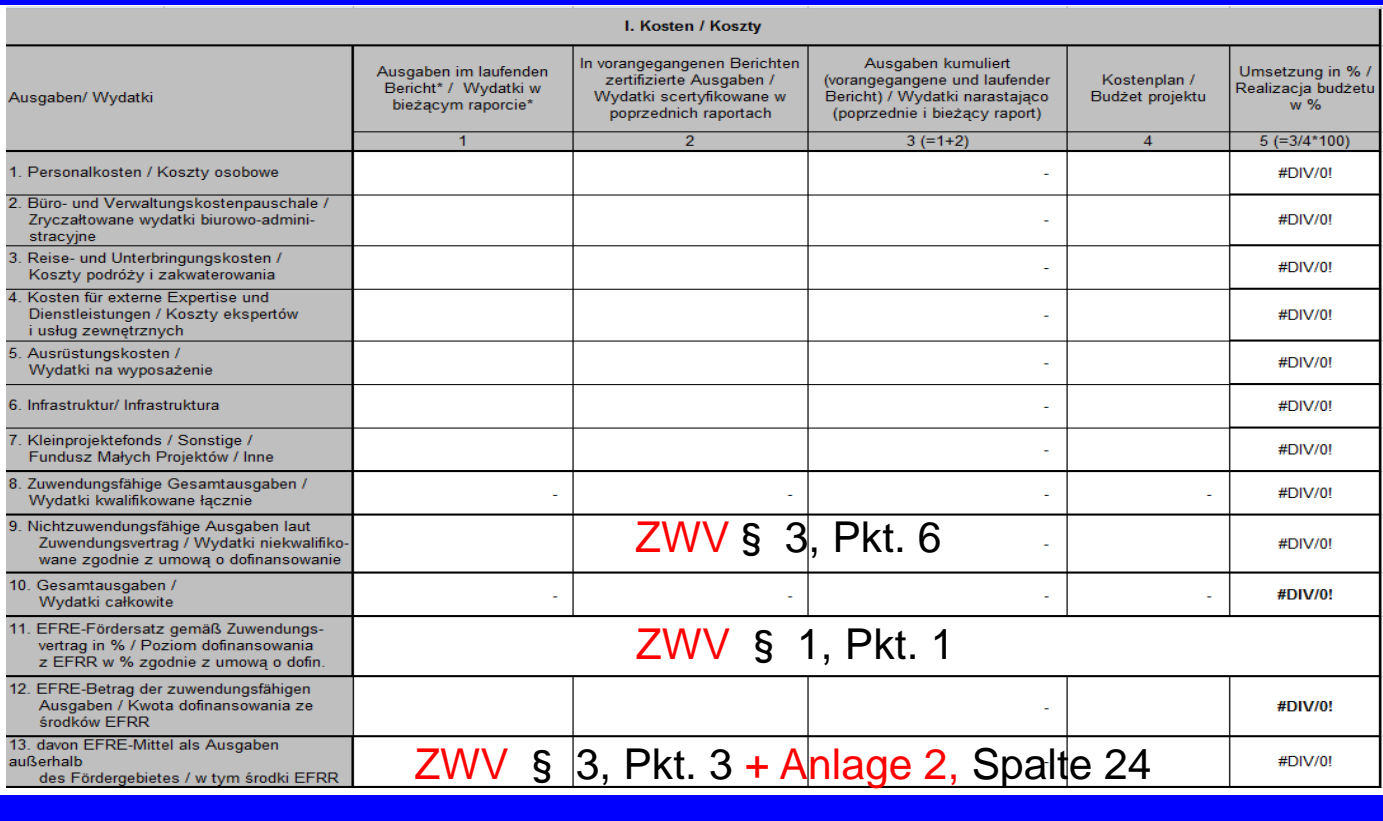

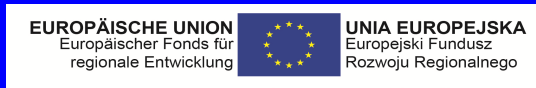

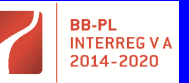

"Barrieren reduzieren - gemeinsame Stärken nutzen" / "Redukować bariery – wspólnie wykorzystywać silne strony'

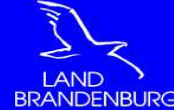

I. Kosten

# Ministerium der Justiz und für Europa und Verbraucherschutz

aller

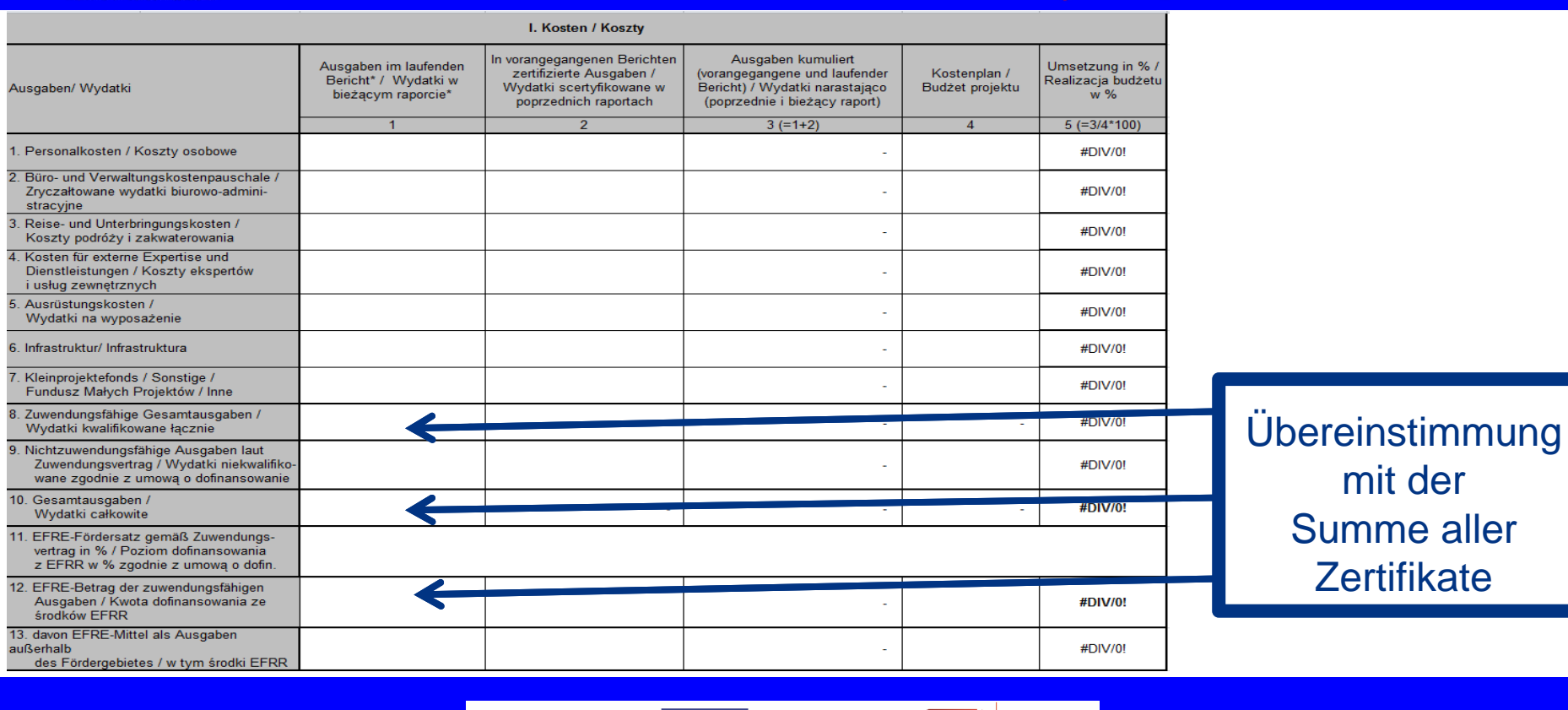

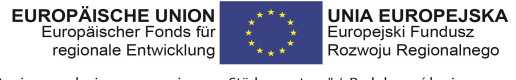

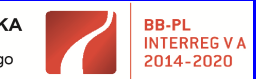

"Barrieren reduzieren - gemeinsame Stärken nutzen" / "Redukować bariery – wspólnie wykorzystywać silne strony'

# **LAND BRANDENBURG**

# **II. Finanzierung**

## Ministerium der Justiz und für Europa und Verbraucherschutz

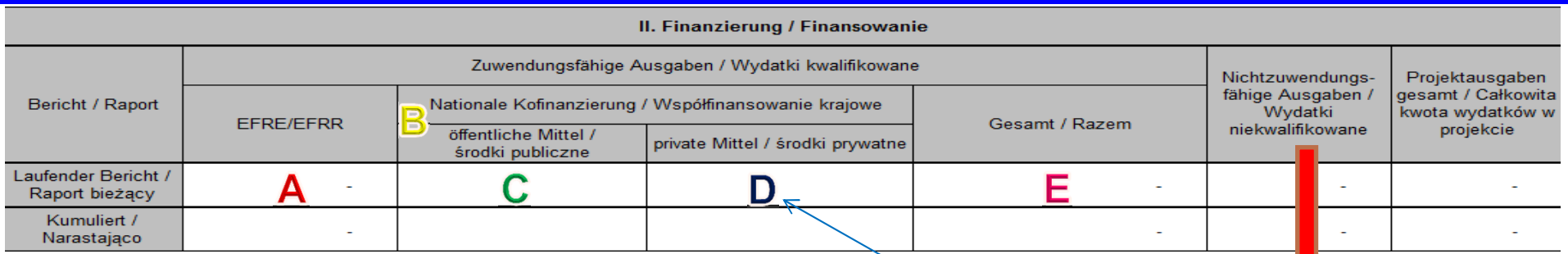

### Summe der Zertifikate aller PP

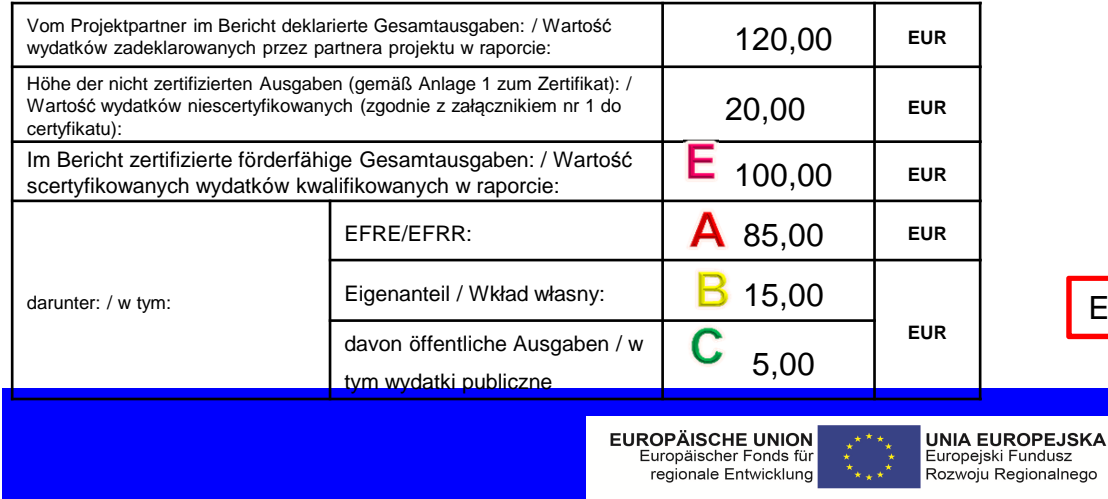

# Das sind keine nicht zertifizierten Ausgaben

D

Wenn ein Partner sowohl öffentliche als auch private Mittel im Bericht hat:

Eigenanteil – öffentliche Ausgaben = **private Mittel** 

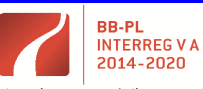

"Barrieren reduzieren - gemeinsame Stärken nutzen" / "Redukować bariery – wspólnie wykorzystywać silne strony

Fundusz

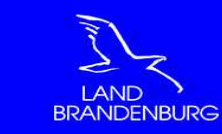

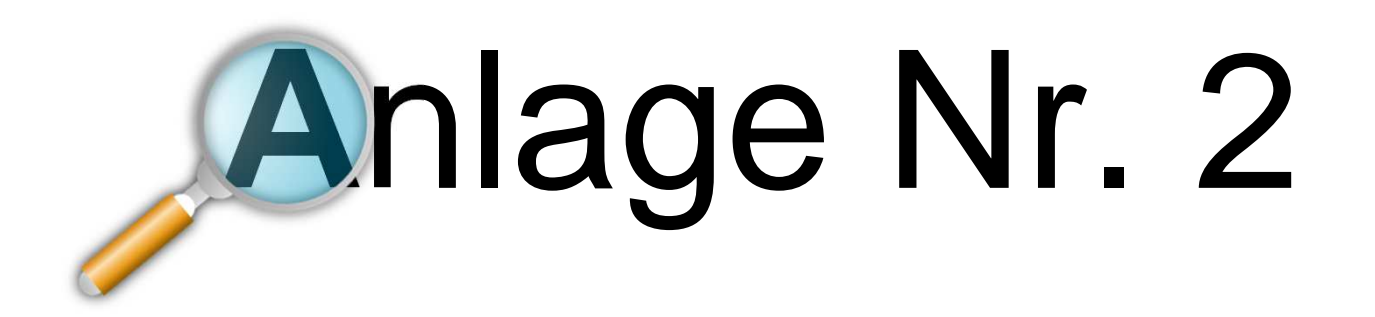

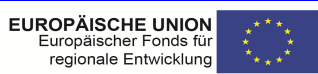

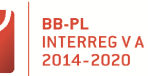

Rozwoju Regionalnego

Europejski Fundusz

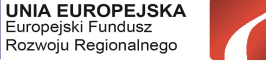

"Barrieren reduzieren - gemeinsame Stärken nutzen" / "Redukować bariery - wspólnie wykorzystywać silne strony

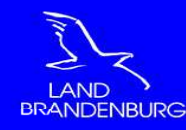

<u>!</u> Es muss eine neue Anlage 2 erstellt werden.

**!** Erweitern Sie bitte nicht Ihre eigene Unterlage – Anlage <sup>2</sup> –um Finanzdaten ihrer Partner.

<u>l</u> Lesen Sie bitte die Anleitung im Blatt "<mark>Hilfe</mark>".

**!** Formeln nicht löschen.

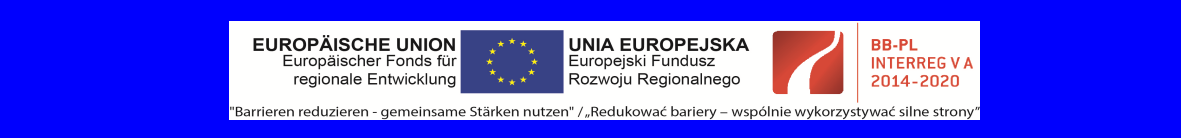

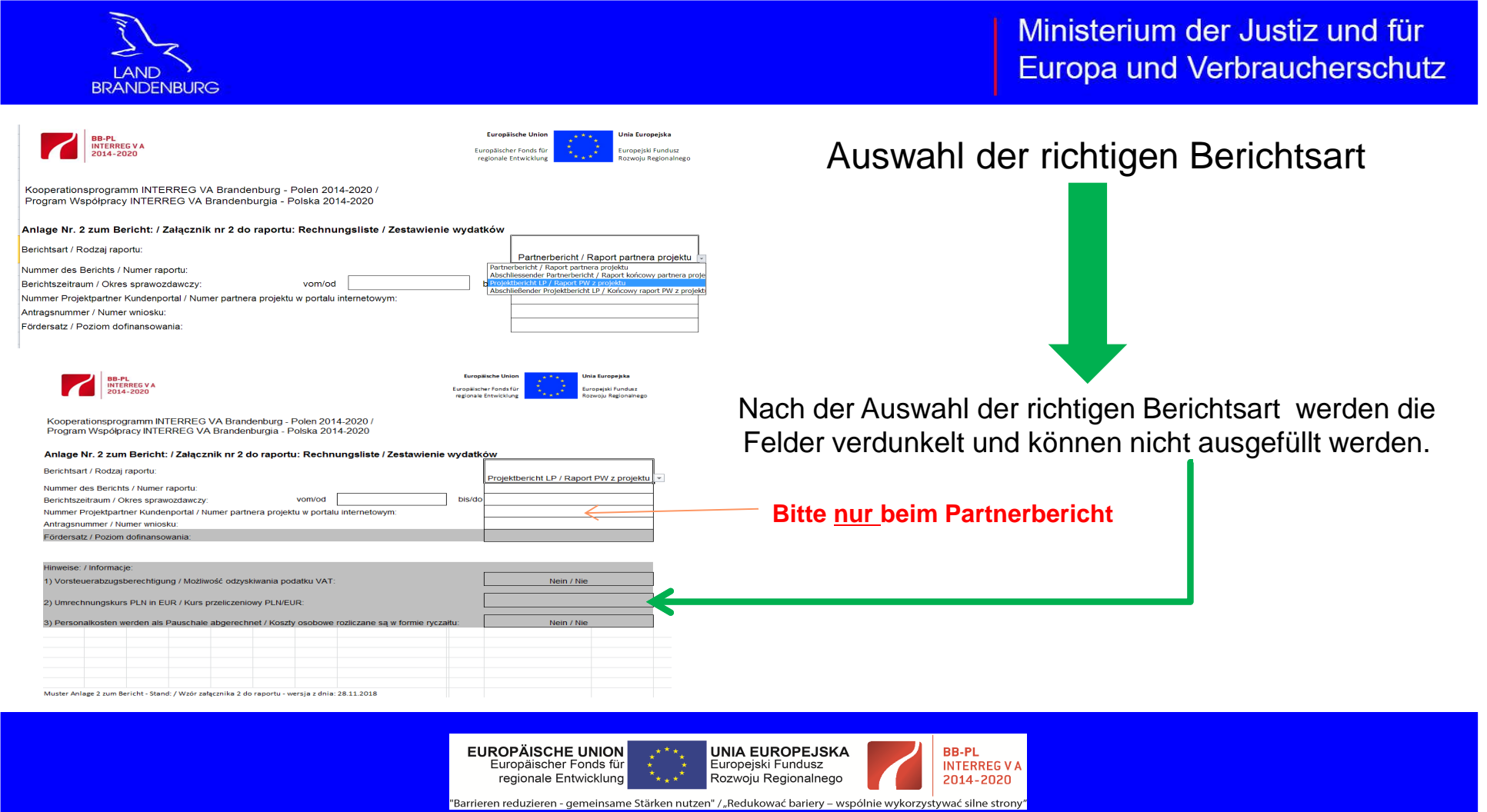

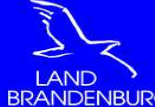

**Wie man richtig kopiert die Finanzdaten und nummeriert die Partner - vgl. Blatt "Hilfe"** 

Ministerium der Justiz und für Europa und Verbraucherschutz

- ≹ Zum Kopieren der Daten aus dem Blatt "Export Projektbericht" markieren Sie am besten<br>Teilen indem Sie auf die erste Zeilenüberschrift [5] klicken und mit festgehaltener ganze Zeilen, indem Sie auf die erste Zeilenüberschrift [5] klicken und mit festgehaltener Maustaste nach unten ziehen, bis alle relevanten Zeilen kopiert sind."
- **\*** Leere Zeilen bitte nicht mitkopieren.
- ❖ Zum Einfügen im Blatt "Original" des Projektberichts klicken Sie auf die erste leere Zeile.<br>Bei leerer Datei ist das die [7] Bei leerer Datei ist das die [7].
- Wenn bereits Daten enthalten sind entsprechend tiefer.
- Wählen Sie dann im Menü "Start" unter Einfügen den kleinen Pfeil, sodass weitere Optionen<br>angezeigt werden angezeigt werden.
- Wählen Sie aus der Kategorie "Werte einfügen" die Mitte

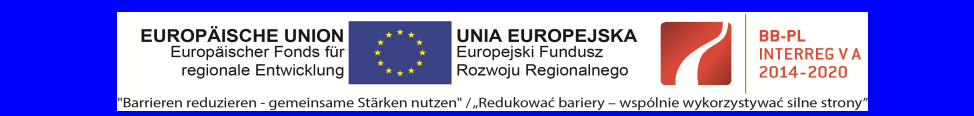

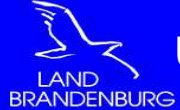

**Übereinstimmung mit der Summe der Zertifikate** 

Ministerium der Justiz und für **Europa und Verbraucherschutz** 

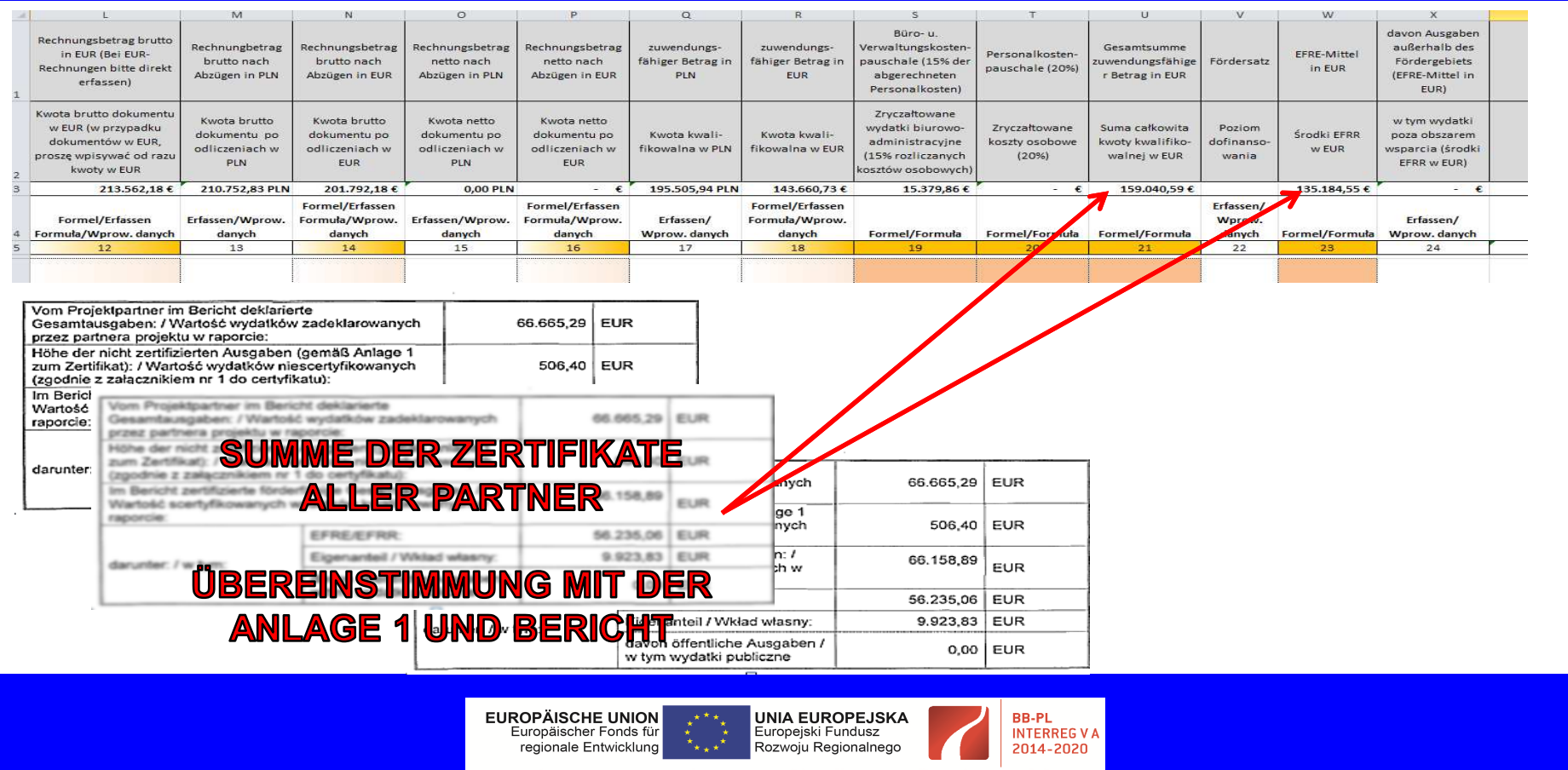

"Barrieren reduzieren - gemeinsame Stärken nutzen" / "Redukować bariery - wspólnie wykorzystywać silne strony

# **Nummer aus Anlage 3 Auftragsvergabeliste/ falls zutreffend**LAND<br>BRANDENBURG

 $\bullet$ -<br>0

## Ministerium der Justiz und für Europa und Verbraucherschutz

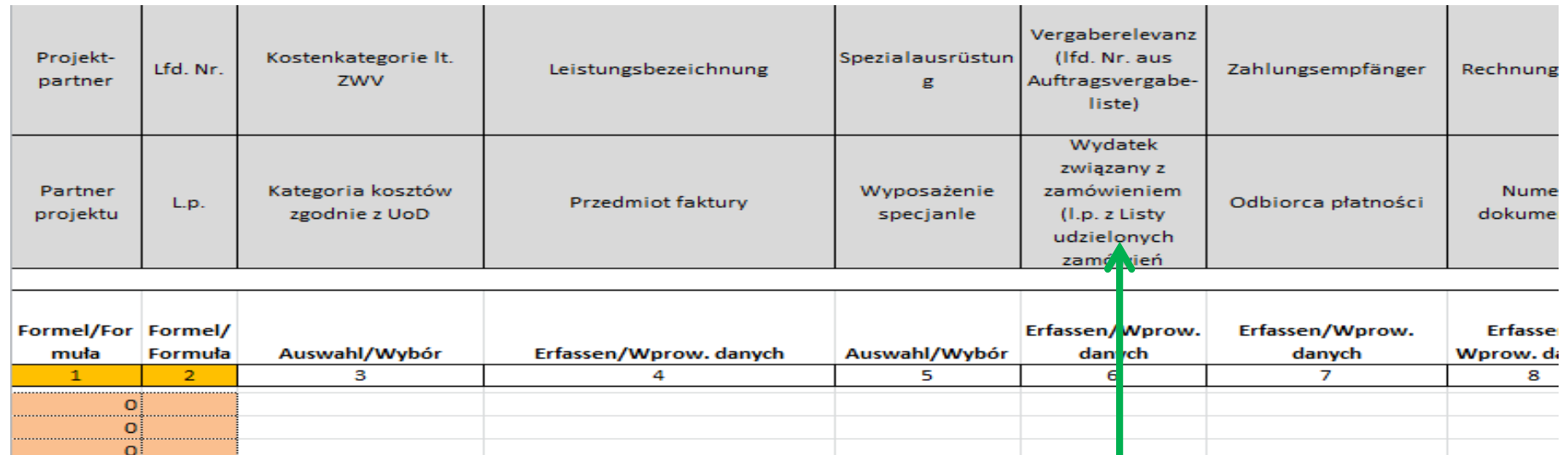

Die Nummer aus der Liste in Anlage 3 muss ausgefüllt werden.

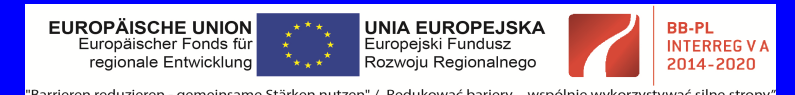

"Barrieren reduzieren - gemeinsame Stärken nutzen" / "Redukować bariery – wspólnie wykorzystywać silne strony

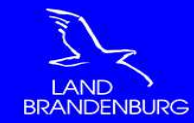

Kostenart / Kategoria wydatków

Kosten Expertise und Dienstleistungen / Koszty

wyposażenie

Summe / Suma

Personalkosten / Koszty osobowe

Reise- und Unterbringungskosten / Koszty podróży i zakwaterowania

ekspertów i usług zewnętrznych

Ausrüstungskosten / Wydatki na

Infrastrukturkosten / Infrastruktura

Kleinprojektefonds / Sonstiges / Fundusz Małych Projektów / Inne

Summe nicht zertifizierte Ausgaben Suma wydatków niescertyfikowanych fähiger Betrag / Uznana

kwota wydatków kwalifik.

102.532,58€

1.247,48€

39.505,37€

375,30€

143.660,73€

 $\mathbf{f}$ 

₹

# **Richtigkeitsprüfung**

Uznane zrvczałtowane wydatki

15.379,86€

 $\epsilon$ 

- €

₹

15.379,86€

biur.-admin

Ministerium der Justiz und für Europa und Verbraucherschutz

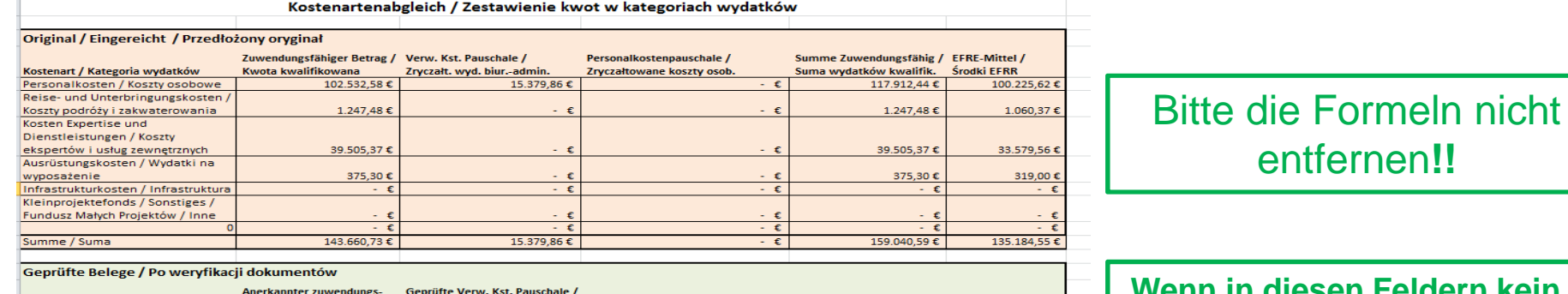

€

 $\mathbf{f}$ 

- €

-€

Genrüfte Personalkostennauschale /

Uznane zryczałt. koszty osobowe

**Wenn in diesen Feldern kein Betrag steht, sind die Werte korrekt.** 

**Wenn ja – wahrscheinlich wurde das Dokument falsch ausgefüllt.** 

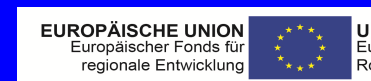

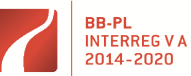

Rozwoju Regionalnego

**UNIA EUROPEJSKA** 

Europejski Fundusz

Summe Zuwendungsfähig / EFRE-Mittel /

117.912,44 €

1.247,48€

39.505,37€

375,3

159.040,59€

Środki EFRR

100.225,62€

1.060,37€

9,56€

 $\epsilon$ 

 $\epsilon$ 

 $\overline{\epsilon}$ 

319,00€

135.184,55€

Suma wydatków kwalifik.

"Barrieren reduzieren - gemeinsame Stärken nutzen" / "Redukować bariery - wspólnie wykorzystywać silne strony'

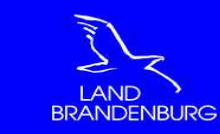

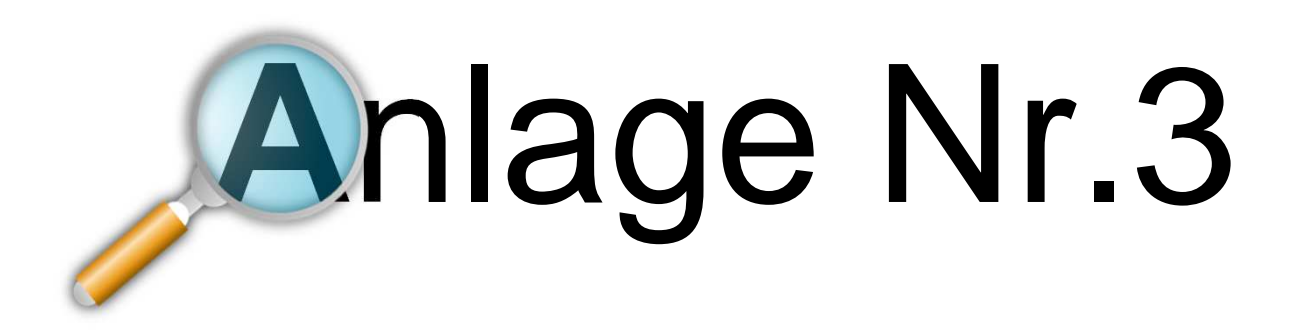

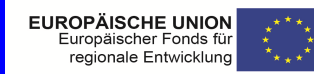

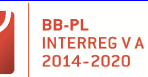

Europejski Fundusz

**UNIA EUROPEJSKA** Rozwoju Regionalnego "Barrieren reduzieren - gemeinsame Stärken nutzen" / "Redukować bariery - wspólnie wykorzystywać silne strony

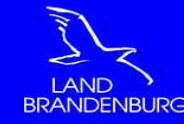

- $\Box$ Jeder Projektpartner erstellt und führt separate Anlage 3 für sich selbst.
- $\Box$ Auf Projektberichtsebene wird **keine gemeinsame Anlage 3** erstellt.
- $\Box$ Anlage 3 muss für jeden Partner separat im Kundenportal hochgeladen werden.
- $\Box$ Anlage 3 wird kumulativ vom ersten Bericht bis zum Abschlussbericht geführt.
- $\Box$ Übereinstimmung mit Anlage 2 (Nummerierung)

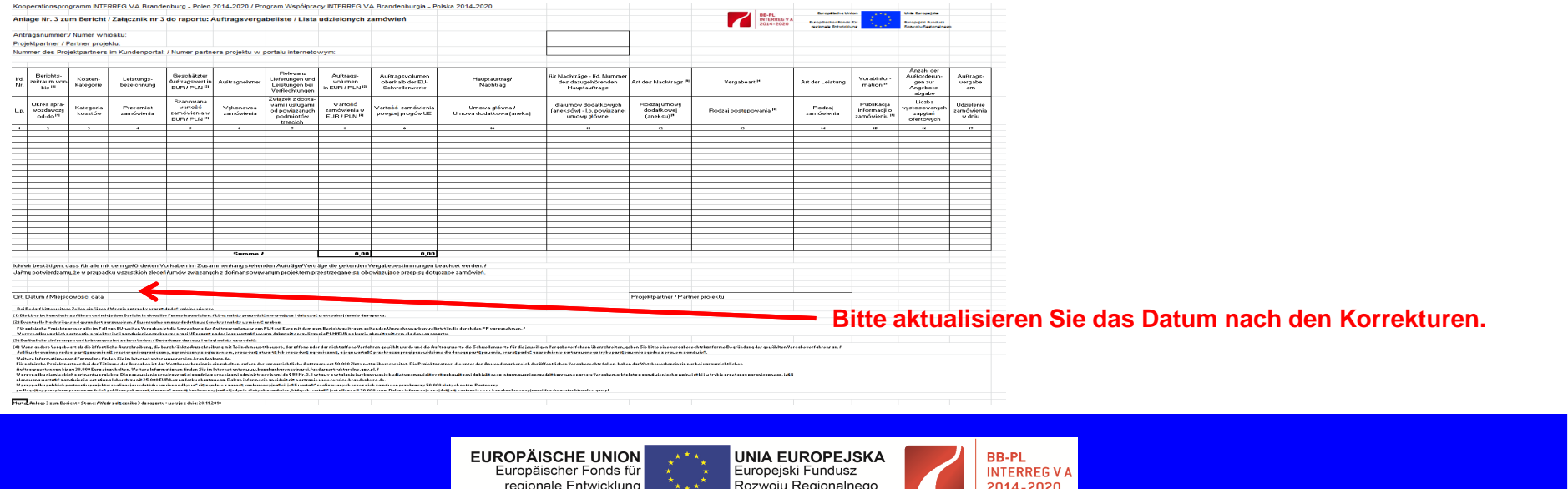

"Barrieren reduzieren - gemeinsame Stärken nutzen" / "Bedukować bariery – wspólnie wykorzystywać silne stron

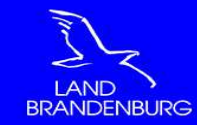

# **NEUE ANLAGE**

Ministerium der Justiz und für **Europa und Verbraucherschutz** 

**Erklärung zur Einhaltung der Dauerhaftigkeit** 

**des Vorhabens im Sinne von Art. 71** 

#### **Erklärung zur Dauerhaftigkeit des Vorhabensim Sinne von Art. 71 der ESIF-Verordnung**

#### **der ESIF-Verordnung**BR-PL<br>ENTERREGYA Europäischer Fonds fü **Europejski Fundusz THE REAL PROPERTY A** .<br>Impejski Funduks Erklärung zur Dauerhaftigkeit des Vorhabens im Sinne von Art. 71 der ESIF-Verordnung Frklärung zur Finhaltung der Dauerhaftigkeit des Vorhabens im Sinne von Art. 71 der ESIF-Verordnung Projektnumme **Vorhaben** Projektn *Lookshan* 1 Minlung jot hekannt, dags im Zugammenhang mit der Gesähnung einer Zussendung aus Mitteln des Kooperationsprogramms INTERREG V A Brandenburg-Polen 2014-2020 Mitteilungspflichten gegenüber .<br>Hiermit erkläre ich/erklären wir, dass während der fünfjährigen Zweckbindung seit Abschluss des Vorhabens der für michluns zuständigen Art -23-Prüfinstanz erwachsen. (Datum der Abschlusszahlung) keine wesentlichen Änderungen eingetreten sind. Diesbezüglich verpflichte ich mich/verpflichten wir uns, die für mich/uns zuständige Art.23-Prüfinstanz während eines Zeitraums von fürf Jahren nach der Abschlusszahlung an mich/uns über alle 1. Min'uns ist bekannt, dass im Zusammenhang mit der Gewährung einer Zuwendung aus Mitteln des Knowerstownspowermen INTERREG V & Republishing Polan 2014-2020 Mittellungenflichten gegenüber wesentlichen Änderungen bezüglich der Dauerhaftigkeit meines/unseres Projektes im Sinne des Art. 71 der für michlung zuständigen Art-71-Polifienten angenhaus. Harmit erkläre ichlerklären aus dass Verordnung (EU) Nr. 1303/2013 in Kenntnis zu setzen bzw. die Ziele des umgesetzten Projektes während einer ebenfalls fünfjährigen Zweckbindungsfrist aufrecht zu erhalten. binnen für Jahren nach der Abschlusszahlung an mich/uns keine wesentlichen Änderungen eingetreter sind bzw. die Ziele des umgesetzten Projektes während dieser Frist aufrechterhalten worden sind. 2. Wesentliche Änderungen im Sinne des Art. 71 Absatz 1 Verordnung (EU) Nr. 1303/2013 sind 2. Wesentliche Änderungen im Sinne des Art. 71 Absatz 1 Verordnung (EU) Nr. 1303/2013 sind inchesondere solche die insbesondere solche, die a. die Aufgabe oder Verlagerung einer Produktionstätigkeit an einen Standort außerhalb des a. die Aufgabe oder Verlagerung einer Produktionstätigkeit an einen Standort außerhalb des Programmgebiets; Programmgebiets, b. eine Änderung der Eigentumsverhältnisse bei einer Infrastruktur, wodurch einer Firma oder b. eine Änderung der Eigentumsverhältnisse bei einer Infrastruktur, wodurch einer Firma oder einer öffentlichen Einrichtung ein ungerechtfertigter Vorteil entsteht: oder einer öffentlichen Einrichtung ein ungerechtfertigter Vorteil entsteht, oder c. eine erhebliche Veränderung der Art, der Ziele oder der Durchführungsbestimmungen des c. eine erhebliche Veränderung der Art, der Ziele oder der Durchführungsbestimmungen des Vorhabens, die seine ursprünglichen Ziele untergraben würden, Vorhabens, die seine ursprünglichen Ziele untergraben würden, betreffen betreffen 3. Min'uns ist bewusst, dass das Eintreten der unter Nr. 2 genannten Umstände sowie das Unterlassen der 3. Min'uns ist bewusst, dass das Eintreten der unter Nr. 2 genannten Umstände sowie das Unterlassen der Mitteilung selbiger gemäß Art. 71 Absatz 1 Verordnung (EU) Nr. 1303/2013 zu einer Rückzahlung der Mitteilung selbiger gemäß Art. 71 Absatz 1 Verordnung (EU) Nr. 1303/2013 zu einer Rückzahlung der erhaltenen Zuwendungen führt. erhaltenen Zuwendungen führt. Of Dates .<br>Unterschriftiggt, Stempel/Siegel<br>Verhebingsberechtigter des PPI P Of Date Unterschriftiggt, Stempestlieger<br>Verfalt mit hans Mater des Dilis in **EUROPÄISCHE UNION UNIA EUROPEJSKA BB-PL** Europäischer Fonds für Europejski Fundusz **INTERREG VA** regionale Entwicklung Rozwoju Regionalnego 2014-2020

"Barrieren reduzieren - gemeinsame Stärken nutzen" / "Redukować bariery – wspólnie wykorzystywać silne strony'

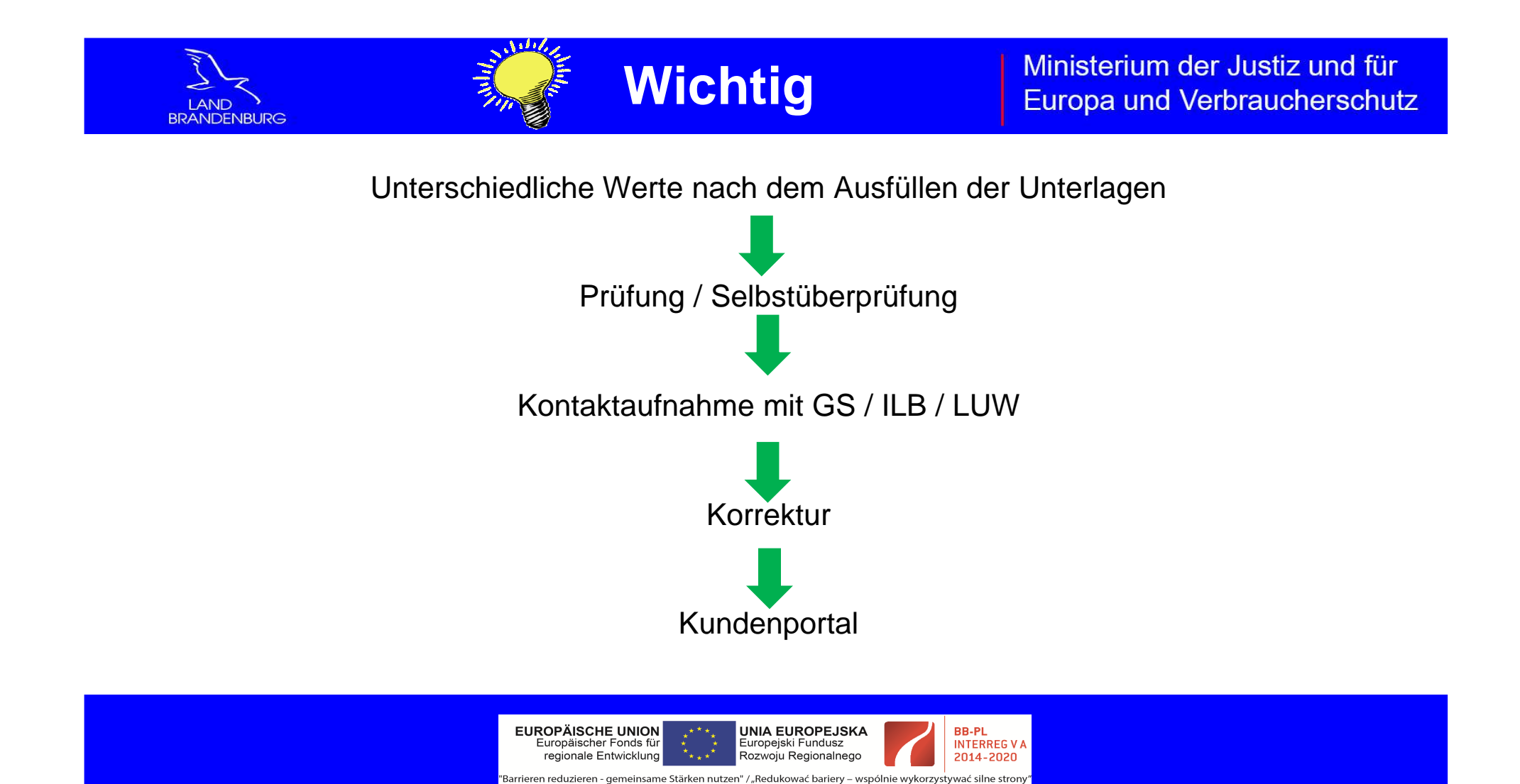

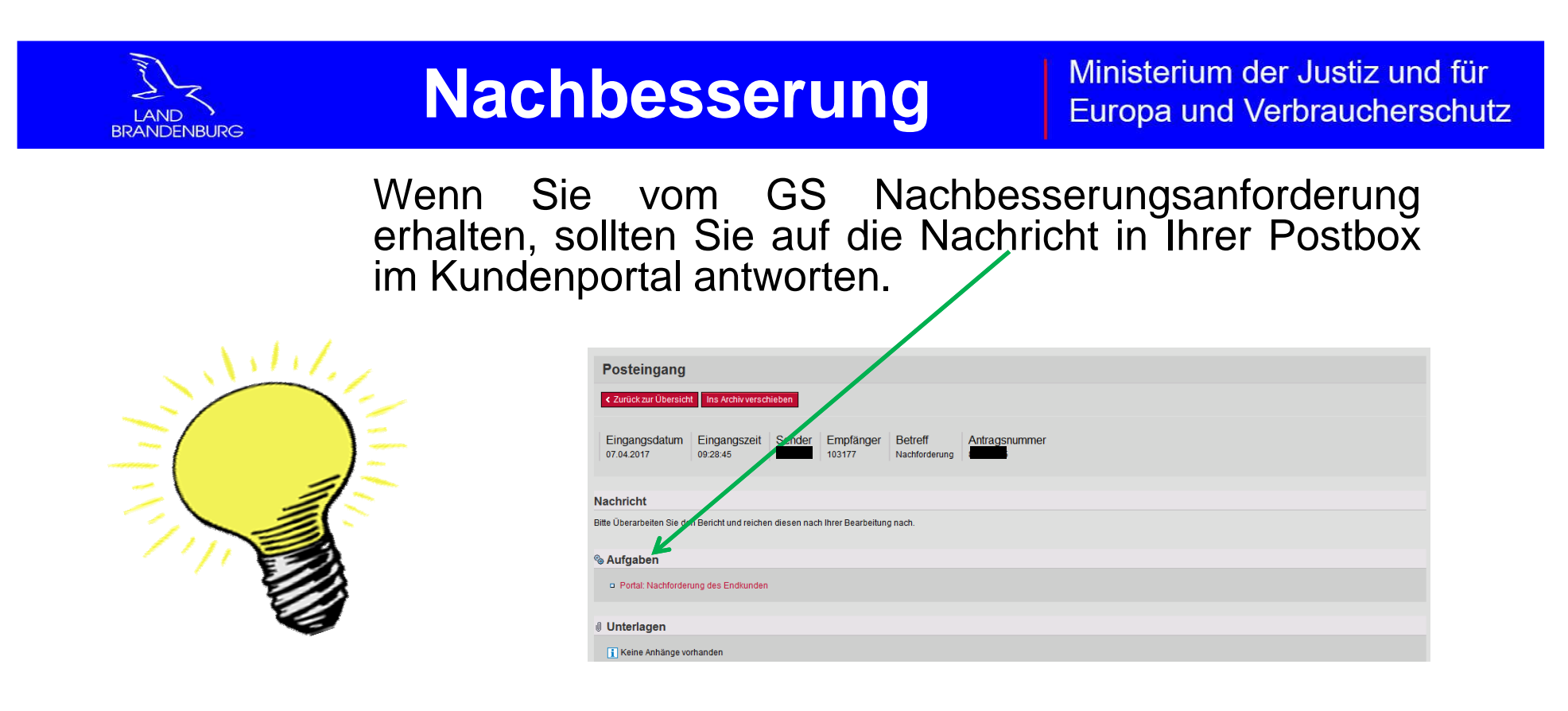

## **Sie dürfen keinen neuen Bericht erstellen!!!**

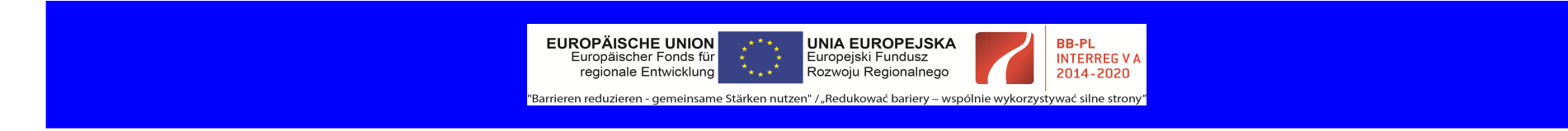

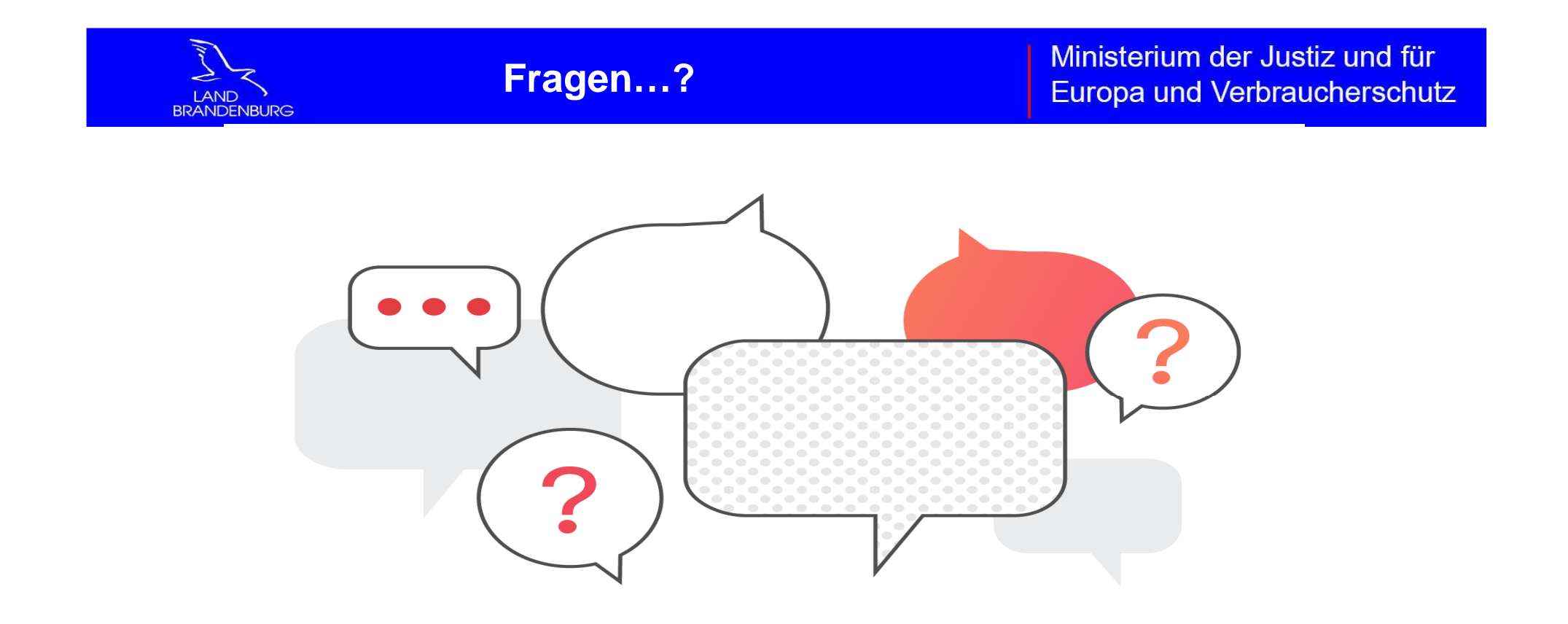

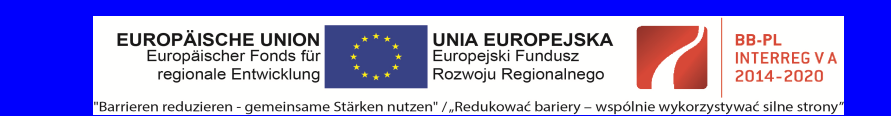

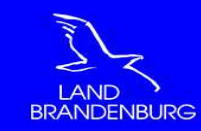

# **Vielen Dank für Ihre Aufmerksamkeit.**

# **Gemeinsames Sekretariat**

Kooperationsprogramm INTERREG V A Brandenburg – Polen 2014-2020

Bischofstraße 1a

15230 Frankfurt (Oder)

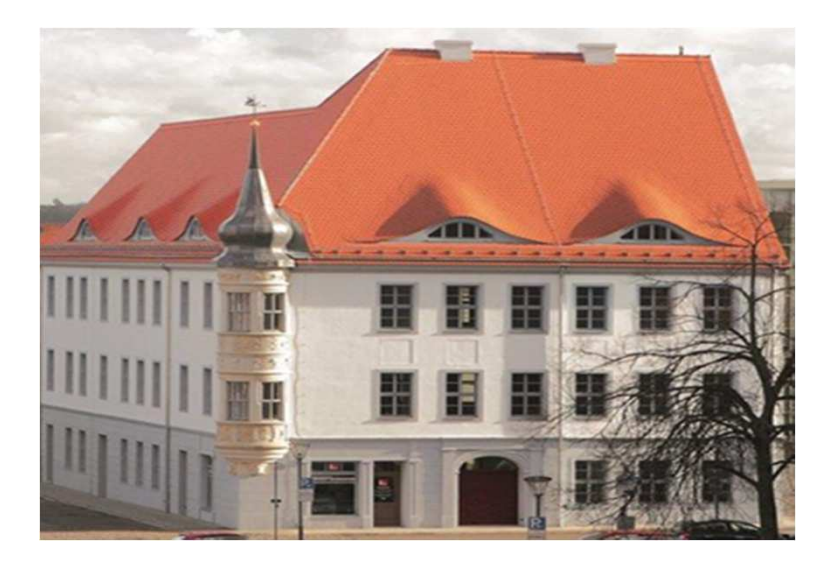

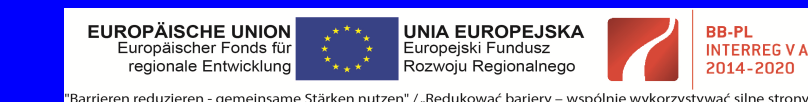